## List of Course Visual Enhancements

Visual enhancements give your course that added flair. They break up the content so that your audience doesn't experience text fatigue; they also cue your audience in to important things to remember, action items, and more. However, be careful not to use visuals just to fill a space or create eye candy. Visuals should serve a purpose, and should always enhance the learning experience.

| EXAMPLE OF VISUALS | DESCRIPTION                                                                                                    |
|--------------------|----------------------------------------------------------------------------------------------------|
| Visual Cues        | Provide visuals throughout your course to give your audience an indication of what to expect. For instance, add a tab to show when you're moving to a new section.    |
| Graphic Organizers | Use a visual as a springboard for a concept, and refer to it throughout your course. Graphic organizers help some learners store concepts in their memory.            |
| Colors             | Use color not only for flare, but to bring meaning to your content. For instance, when they see yellow, your audience can recognize a concept they should write down. |
| Numbers            | Include numbers for your sections, chapters, or titles. It will help the learners monitor progress and expectations.                                                  |

| EXAMPLE OF VISUALS | DESCRIPTION                                                                                                    |
|--------------------|----------------------------------------------------------------------------------------------------|
| Lower Thirds       | Include a bio page with your information and background; this will help you establish yourself as an expert on the topic. Include a graphic with your name, title, and vision for the course. |
| Notes              | Provide cues to your learners that something is important and worth noting. This can be as simple as an offset plaque with the summary of the important note.                                 |
| lcons              | Icons are a great way to give your learners a cue. For example, a pencil icon might mean that there is an activity coming up, or a book icon might mean they need to read something.          |
| Images             | When you are looking for images to include in your course, look not only for consistency but for educational value as well. Images can be a great way to communicate a point.                 |
| Backgrounds        | Background images are often overlooked, but<br>they can cue your audience subconsciously or<br>relay a point subtly.                                                                          |

| EXAMPLE OF VISUALS   | DESCRIPTION                                                                                                    |
|----------------------|----------------------------------------------------------------------------------------------------|
| Arrows               | Add arrows throughout your course where you want to direct the learner's attention.                                                                                                    |
| Conversation bubbles | Add conversation bubbles in places where you want to say something without actually saying it.                                                                                                    |
| Characters           | People connect or engage better with a course when a person is visible—it's one reason why video is much more effective than static slides. If you aren't connecting personally, try adding a character, real or animated, to your course to provide that point of connection. |

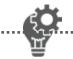

Look through your wireframe and/or course template and identify opportunities to add visual enhancements..